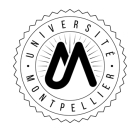

Année Universitaire 2017-2018

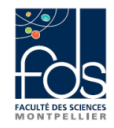

## **HLMA 206** Correction du Contrôle Continu du vendredi 23 mars 2018

Il peut y avoir plusieurs façons différentes et correctes de traiter les exercices du contrôle continu, et certaines questions peuvent avoir plusieurs réponses correctes.

Ce document propose une correction des exercices, parfois deux corrections pour certaines questions, mais il n'est pas exhaustif.

## Questions de cours

- 1. Voir le cours.
- 2. Supposons que  $A$  est libre et  $f$  injective.

Soient  $\alpha_1, \ldots, \alpha_q \in \mathbb{K}$  tels que  $\alpha_1 f(u_1) + \ldots \alpha_q f(u_q) = 0$ . Par linéarité de f on a

 $0 = \alpha_1 f(u_1) + \dots \alpha_q f(u_q) = f(\alpha_1 u_1 + \dots \alpha_q u_q),$ 

donc  $\alpha_1u_1 + \ldots \alpha_qu_q \in \text{ker}(f)$ . Comme f est injective, on en déduit que  $\alpha_1u_1 + \ldots \alpha_qu_q = 0$ , et comme A est libre on a  $\alpha_1 = \cdots = \alpha_q = 0$ .

La famille  $\mathcal{B} = (f(u_1), \ldots, f(u_q))$  est donc libre.

3. Supposons que  $\mathcal A$  est génératrice de  $\mathbb K^p$  et  $f$  surjective.

Comme  $(u_1, \ldots, u_q)$  est génératrice de  $\mathbb{K}^p$ , la famille  $\mathcal{B} = (f(u_1), \ldots, f(u_q))$  est génératrice de im $(f)$ , et comme f est surjective, on a im(f) =  $\mathbb{K}^n$ . La famille  $\mathcal{B} = (f(u_1), \ldots, f(u_q))$  est donc génératrice de  $\mathbb{K}^n$ .

## Exercice 1

1. On a  $(x, y, z) \in \text{ker}(f)$  si et seulement si  $f(x, y, z) = 0$ , c'est à dire si et seulement si  $(y + z, -x - 2y - z)$  $z, -x + y + 2z$ ) = (0, 0, 0). On résout donc le système suivant :

$$
\begin{cases}\n y + z &= 0 \\
 -x - 2y - z &= 0 \\
 -x + y + 2z &= 0\n\end{cases}
$$

En exprimant  $y$  en fonction de  $z$  dans la première équation et en reportant dans les suivantes, on obtient les systèmes équivalents suivants :

$$
\begin{cases}\n y+z &= 0 \\
 -x-2y-z &= 0 \\
 -x+y+2z &= 0\n\end{cases}\n\Leftrightarrow\n\begin{cases}\n y &= -z \\
 -x+z &= 0 \\
 -x+z &= 0\n\end{cases}\n\Leftrightarrow\n\begin{cases}\n y &= -z \\
 x &= z\n\end{cases}
$$

On a donc

$$
\ker(f) = \{(z, -z, z) \mid z \in \mathbb{R}\} = \{z(1, -1, 1) \mid z \in \mathbb{R}\} = \text{vect}((1, -1, 1)).
$$

Comme le vecteur  $(1, -1, 1)$  est non nul la famille  $((1, -1, 1))$  est libre et génératrice de ker $(f)$ , c'est une base de ker $(f)$ .

Pour déterminer im( $f$ ), deux méthodes sont possibles.

**Première méthode.** On a  $(x, y, z) \in \text{im}(f)$  si et seulement si il existe  $(\alpha, \beta, \gamma) \in \mathbb{R}^3$  tel que  $f(\alpha, \beta, \gamma) =$  $(x, y, z)$ , c'est à dire si et seulement si il existe une solution  $(\alpha, \beta, \gamma)$  au système

$$
\begin{cases}\n\beta + \gamma &= x \\
-\alpha - 2\beta - \gamma &= y \\
-\alpha + \beta + 2\gamma &= z\n\end{cases}
$$

Pour savoir à quelle condition sur  $(x, y, z)$  ce système est compatible, on utilise un algorithme de Gauss:

$$
\begin{pmatrix}\n0 & 1 & 1 & x \\
-1 & -2 & -1 & y \\
-1 & 1 & 2 & z\n\end{pmatrix} \xrightarrow{L_1 \leftrightarrow L_2} \begin{pmatrix}\n-1 & -2 & -1 & y \\
0 & 1 & 1 & x \\
-1 & 1 & 2 & z\n\end{pmatrix}
$$
\n
$$
\xrightarrow{L_3 \leftrightarrow L_3 - L_1} \begin{pmatrix}\n-1 & -2 & -1 & y \\
0 & 1 & 1 & x \\
0 & 3 & 3 & -y + z\n\end{pmatrix}
$$
\n
$$
\xrightarrow{L_3 \leftrightarrow L_3 - 3L_2} \begin{pmatrix}\n-1 & -2 & -1 & y \\
0 & 1 & 1 & x \\
0 & 0 & 0 & -3x - y + z\n\end{pmatrix}
$$

Le système est compatible si et seulement si  $-3x - y + z = 0$  et on a

$$
im(f) = \{(x, y, z) | -3x - y + z = 0\}
$$
  
= \{(x, y, 3x + y) | x, y \in \mathbb{R}\}  
= \{x(1, 0, 3) + y(0, 1, 1) | x, y \in \mathbb{R}\}  
= vect ((1, 0, 3), (0, 1, 1)).

Comme les vecteurs  $(1, 0, 3)$  et  $(0, 1, 1)$  ne sont pas colinéaires, la famille  $((1, 0, 3), (0, 1, 1))$  est libre et génératrice de im(f) et c'est une base de im(f).

**Seconde méthode.** On sait que im(f) = vect(f(e<sub>1</sub>), f(e<sub>2</sub>), f(e<sub>3</sub>)), où (e<sub>1</sub>, e<sub>2</sub>, e<sub>3</sub>) est la base canonique de  $\mathbb{R}^3$ . On a

$$
f(e_1) = (0, -1, -1)
$$
  

$$
f(e_2) = (1, -2, 1)
$$
  

$$
f(e_3) = (1, -1, 2)
$$

donc im(f) = vect  $((0,-1,-1),(1,-2,1),(1,-1,2))$ . Comme  $(1,-2,1) = (0,-1,-1) + (1,-1,2)$ , on a  $\text{im}(f) = \text{vect}((0, -1, -1), (1, -1, 2))$ . Les vecteurs  $(0, -1, -1)$  et  $(1, -1, 2)$  ne sont pas colinéaires, la famille  $((0, -1, -1), (1, -1, 2))$  est donc libre et génératrice de im(f) et c'est une base de im(f).

Pour montrer que  $\ker(f)$  et im(f) sont supplémentaires, il faut montrer que  $\ker(f) + \text{im}(f) = \mathbb{R}^3$  et  $\ker(f) \cap \text{im}(f) = \{0\}$ . Sait que  $\dim(\ker(f)) = 1$  et  $\dim(\text{im}(f)) = 2$ , on a donc

$$
\dim(\ker(f) + \text{im}(f)) = 3 - \dim(\ker(f) \cap \text{im}(f)),
$$

et il suffit de montrer que  $\ker(f) + \text{im}(f) = \mathbb{R}^3$  ou  $\ker(f) \cap \text{im}(f) = \{0\}$  pour conclure. **Première méthode.** Comme on connaît des familles génératrices de ker(f) et im(f), on a

$$
ker(f) + im(f) = vect ((1, -1, 1), (1, 0, 3), (0, 1, 1)).
$$

Par ailleurs, on a

$$
\det_{\mathcal{C}}((1,-1,1),(1,0,3),(0,1,1)) = \begin{vmatrix} 1 & 1 & 0 \\ -1 & 0 & 1 \\ 1 & 3 & 1 \end{vmatrix} = -1 \neq 0,
$$

donc la famille  $((1, -1, 1), (1, 0, 3), (0, 1, 1))$  est une base de  $\mathbb{R}^3$ , elle engendre  $\mathbb{R}^3$  et

$$
\ker(f) + \text{im}(f) = \text{vect}((1, -1, 1), (1, 0, 3), (0, 1, 1)) = \mathbb{R}^3.
$$

Comme  $3 = \dim(\ker(f) + \text{im}(f)) = 3 - \dim(\ker(f) \cap \text{im}(f))$ , on a  $\dim(\ker(f) \cap \text{im}(f)) = 0$  et  $\ker(f) \cap \text{im}(f) =$  ${0}$ . Donc ker $(f) \oplus \text{im}(f) = \mathbb{R}^3$ .

Seconde méthode. Soit  $u \in \ker(f) \cap \text{im}(f)$ . Comme  $u \in \ker(f)$ , il existe  $\alpha \in \mathbb{R}$  tel que  $u = \alpha(1, -1, 1) =$  $(\alpha, -\alpha, \alpha)$ , et comme  $u \in \text{im}(f)$ , il existe  $\beta, \gamma \in \mathbb{R}$  tels que  $u = \beta(1, 0, 3) + \gamma(0, 1, 1) = (\beta, \gamma, 3\beta + \gamma)$ . On a donc

$$
\begin{cases}\n\alpha = \beta \\
-\alpha = \gamma \\
\alpha = 3\beta + \gamma\n\end{cases}\n\Leftrightarrow\n\begin{cases}\n\alpha = \beta \\
-\alpha = \gamma \\
\alpha = 3\alpha - \alpha\n\end{cases}\n\Leftrightarrow\n\begin{cases}\n0 = \beta \\
0 = \gamma \\
\alpha = 0\n\end{cases}
$$

On en déduit que  $u = 0$  et ker $(f) \cap \text{im}(f) = \{0\}.$ 

Comme  $\dim(\ker(f) + \text{im}(f)) = 3 - \dim(\ker(f) \cap \text{im}(f)) = 3$ , on a  $\ker(f) + \text{im}(f) = \mathbb{R}^3$ . Donc  $\ker(f) \oplus$  $\text{im}(f) = \mathbb{R}^3$ .

2. On calcule le déterminant de la famille  ${\mathcal A}$  dans la base canonique  ${\mathcal C}$  :

$$
\det_{\mathcal{C}}(\mathcal{A}) = \begin{vmatrix} 1 & 1 & 1 \\ -1 & -2 & -1 \\ 1 & 1 & 2 \end{vmatrix} = \begin{vmatrix} 1 & 1 & 0 \\ -1 & -2 & 0 \\ 1 & 1 & 1 \end{vmatrix} = \begin{vmatrix} 1 & 1 \\ -1 & -2 \end{vmatrix} = -1
$$

où on a retranché la première colonne à la dernière et développé suivant la dernière colonne. Comme  $\det_{\mathcal{C}}(\mathcal{A}) \neq 0$ , la famille  $\mathcal{A}$  est une base de  $\mathbb{R}^3$  et la matrice de passage de  $\mathcal{C}$  vers  $\mathcal{A}$  est

$$
P = \begin{pmatrix} 1 & 1 & 1 \\ -1 & -2 & -1 \\ 1 & 1 & 2 \end{pmatrix}.
$$
  
Si  $v = (x, y, z)$ , ses coordonnées dans  $C$  sont  $\begin{pmatrix} x \\ y \\ z \end{pmatrix}$  et ses coordonnées dans  $A$  sont  $P^{-1} \begin{pmatrix} x \\ y \\ z \end{pmatrix}$ . Le calcul de  $P^{-1}$  se fait par un algorithme de Gauss :

$$
\begin{pmatrix}\n1 & 1 & 1 & \vdots & 1 & 0 & 0 \\
-1 & -2 & -1 & \vdots & 0 & 1 & 0 \\
1 & 1 & 2 & \vdots & 0 & 0 & 1\n\end{pmatrix}\n\xrightarrow{L_2 \leftarrow L_2 + L_1}\n\begin{pmatrix}\n1 & 1 & 1 & \vdots & 1 & 0 & 0 \\
0 & -1 & 0 & \vdots & 1 & 1 & 0 \\
0 & 0 & 1 & \vdots & -1 & 0 & 1\n\end{pmatrix}
$$
\n
$$
\xrightarrow{L_2 \leftarrow -L_2}\n\begin{pmatrix}\n1 & 1 & 1 & \vdots & 1 & 0 & 0 \\
0 & 1 & 0 & \vdots & -1 & -1 & 0 \\
0 & 0 & 1 & \vdots & -1 & 0 & 1\n\end{pmatrix}
$$
\n
$$
\xrightarrow{L_1 \leftarrow L_1 - L_2 - L_3}\n\begin{pmatrix}\n1 & 0 & 0 & \vdots & 3 & 1 & -1 \\
0 & 1 & 0 & \vdots & -1 & -1 & 0 \\
0 & 0 & 1 & \vdots & -1 & -1 & 0\n\end{pmatrix}
$$

On a donc

$$
P^{-1} = \begin{pmatrix} 3 & 1 & -1 \\ -1 & -1 & 0 \\ -1 & 0 & 1 \end{pmatrix}
$$

et les coordonnées de  $v = (x, y, z)$  dans la base A sont

$$
\begin{pmatrix} 3 & 1 & -1 \ -1 & -1 & 0 \ -1 & 0 & 1 \end{pmatrix} \begin{pmatrix} x \ y \ z \end{pmatrix} = \begin{pmatrix} 3x + y - z \ -x - y \ -x + z \end{pmatrix}
$$

3. Pour déterminer  $A$  on calcule les images par  $f$  des vecteurs de la base canonique,

$$
f(1,0,0) = (0,-1,-1)
$$
  

$$
f(0,1,0) = (1,-2,1)
$$
  

$$
f(0,0,1) = (1,-1,2)
$$

et on en déduit que

$$
A = \begin{pmatrix} 0 & 1 & 1 \\ -1 & -2 & -1 \\ -1 & 1 & 2 \end{pmatrix}.
$$

Pour déterminer  $B$ , il y a deux possibilités.

**Première méthode.** On calcule les images par f des vecteurs de la base  $A$  et on détermine leurs coordonnées dans la base  $\mathcal{A}.$  On a

$$
f(u_1) = f(1, -1, 1) = 0
$$
  
\n
$$
f(u_2) = f(1, -2, 1) = (-1, 2, -1) = -u_2
$$
  
\n
$$
f(u_3) = f(1, -1, 2) = (1, -1, 2) = u_3
$$

et on en déduit que

$$
B = \begin{pmatrix} 0 & 0 & 0 \\ 0 & -1 & 0 \\ 0 & 0 & 1 \end{pmatrix}.
$$

**Seconde méthode.** Connaissant la matrice de passage P de C vers A, on a  $B = P^{-1}AP$ , et le calcul donne

$$
\begin{pmatrix} 3 & 1 & -1 \ -1 & -1 & 0 \ -1 & 0 & 1 \end{pmatrix} \begin{pmatrix} 0 & 1 & 1 \ -1 & -2 & -1 \ -1 & 1 & 2 \end{pmatrix} \begin{pmatrix} 1 & 1 & 1 \ -1 & -2 & -1 \ 1 & 1 & 2 \end{pmatrix} = \begin{pmatrix} 0 & 0 & 0 \ 1 & 1 & 0 \ -1 & 0 & 1 \end{pmatrix} \begin{pmatrix} 1 & 1 & 1 \ -1 & -2 & -1 \ 1 & 1 & 2 \end{pmatrix} = \begin{pmatrix} 0 & 0 & 0 \ 0 & -1 & 0 \ 0 & 0 & 1 \end{pmatrix}.
$$

Si  $n = 0$  alors  $\text{Mat}_{\mathcal{C}}(f^n) = A^0 = I$ . Dans la suite, on suppose que  $n \geq 1$ . La matrice B étant diagonale, on a  $\mathcal{L}$ 

$$
Mat_{\mathcal{A}}(f^n) = Mat_{\mathcal{A}}(f)^n = B^n = \begin{pmatrix} 0 & 0 & 0 \\ 0 & (-1)^n & 0 \\ 0 & 0 & 1^n \end{pmatrix}.
$$

Si n est un entier impair, on a alors  $B^n = B$ , donc  $\text{Mat}_{\mathcal{A}}(f^n) = \text{Mat}_{\mathcal{A}}(f)$  et  $f^n = f$ . On en déduit que  $\text{Mat}_{\mathcal{C}}(f^n) = \text{Mat}_{\mathcal{C}}(f) = A.$ 

Si n est un entier pair, on a

$$
B^{n} = \begin{pmatrix} 0 & 0 & 0 \\ 0 & 1 & 0 \\ 0 & 0 & 1 \end{pmatrix} = B^{2},
$$

et on en déduit que  $\text{Mat}_{\mathcal{A}}(f^n) = \text{Mat}_{\mathcal{A}}(f)^2 = \text{Mat}_{\mathcal{A}}(f^2)$ , donc  $f^n = f^2$  et  $\text{Mat}_{\mathcal{C}}(f^n) = \text{Mat}_{\mathcal{C}}(f^2) = A^2$ . Le calcul donne

$$
ext{Mat}_{\mathcal{C}}(f^n) = \begin{pmatrix} -2 & -1 & 1\\ 3 & 2 & -1\\ -3 & -1 & 2 \end{pmatrix}
$$

## Exercice 2

1. L'application linéaire  $f$  est un isomorphisme si et seulement si sa matrice dans la base canonique est inversible. On calcule le déterminant de cette matrice et on détermine les valeurs de  $a$  pour lesquelles ce déterminant est non nul.

$$
\begin{vmatrix}\n3 & a & -2 & a-2 \\
-a & 1-a & a & 0 \\
2 & a & -1 & a-2 \\
-2 & a & 0 & a-2 & a-1\n\end{vmatrix} = \begin{vmatrix}\n1 & a & -2 & a-2 \\
0 & 1-a & a & 0 \\
1 & a & -1 & a-2 \\
0 & 0 & a-2 & a-1\n\end{vmatrix}
$$
 en ajoutant la 3ème colonne à la première
$$
\begin{vmatrix}\n0 & 0 & -1 & 0 \\
1 & a & -1 & a-2 \\
1 & a & -1 & a-2 \\
0 & 0 & a-2 & a-1\n\end{vmatrix}
$$
 en retranchant la 3ème ligne à la première

=  $0 \t -1 \t 0$  $1 - a$  a 0 0  $a-2$   $a-1$  en développant suivant à la première colonne

 $= -(1 - a)$  $-1$  0  $a-2$  a - 1 en développant suivant à la première colonne

$$
= (1 - a)(a - 1) = -(a - 1)^2
$$

Comme  $(a-1)^2 = 0 \Leftrightarrow a = 1$ , l'application linéaire f est un isomorphisme si et seulement si  $a \in \mathbb{R} \setminus \{1\}.$ Remarque. il y a plusieurs stratégies possibles pour calculer ce déterminant. Cependant, pour répondre `a la question, il faudra au final une expression factoris´ee. il est donc important, tout au long des calculs de ne pas développer les expressions qui apparaissent, mais au contraire, de chercher à les factoriser.

2. On suppose donc que  $a = 1$  et on a

$$
A = \begin{pmatrix} 3 & 1 & -2 & -1 \\ -1 & 0 & 1 & 0 \\ 2 & 1 & -1 & -1 \\ 1 & 0 & -1 & 0 \end{pmatrix}.
$$

Le calcule donne

$$
A^{2} = \begin{pmatrix} 3 & 1 & -2 & -1 \\ -1 & 0 & 1 & 0 \\ 2 & 1 & -1 & -1 \\ 1 & 0 & -1 & 0 \end{pmatrix} \begin{pmatrix} 3 & 1 & -2 & -1 \\ -1 & 0 & 1 & 0 \\ 2 & 1 & -1 & -1 \\ 1 & 0 & -1 & 0 \end{pmatrix} = \begin{pmatrix} 3 & 1 & -2 & -1 \\ -1 & 0 & 1 & 0 \\ 2 & 1 & -1 & -1 \\ 1 & 0 & -1 & 0 \end{pmatrix} = A.
$$

On en déduit que  $\text{Mat}_{\mathcal{C}}(f^2) = \text{Mat}_{\mathcal{C}}(f)^2 = \text{Mat}_{\mathcal{C}}(f)$ , donc  $f^2 = f$ , ce qui implique que f est la projection sur  $E = \text{im}(f)$  parallèlement à  $F = \text{ker}(f)$ .